## <span id="page-0-0"></span>**23 Combining datasets**

You have two datasets that you wish to combine. Below, we will draw a dataset as a box where, in the box, the variables go across and the observations go down.

See [D] **[append](https://www.stata.com/manuals/dappend.pdf#dappend)** if you want to combine datasets vertically:

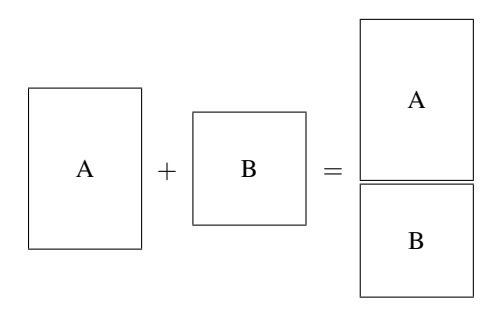

append adds observations to the existing variables. That is an oversimplification because append does not require that the datasets have the same variables. append is appropriate, for instance, when you have data on hospital patients and then receive data on more patients.

See [D] [merge](https://www.stata.com/manuals/dmerge.pdf#dmerge) if you want to combine datasets horizontally:

$$
\begin{array}{|c|c|c|c|c|}\n\hline\n\multicolumn{3}{|c|}{A} & + & B \\
\hline\n\multicolumn{3}{|c|}{B} & = & A & B \\
\hline\n\end{array}
$$

merge adds variables to the existing observations. That is an oversimplification because merge does not require that the datasets have the same observations. merge is appropriate, for instance, when you have data on survey respondents and then receive data on part 2 of the questionnaire.

There is another way to combine datasets horizontally, or more precisely, hierarchically, by loading them into separate frames and linking them. See  $[D]$  [frlink](https://www.stata.com/manuals/dfrlink.pdf#dfrlink) for a discussion of when you might want to use merge versus frlink.

See [D] [joinby](https://www.stata.com/manuals/djoinby.pdf#djoinby) when you want to combine datasets horizontally but form all pairwise combinations within group:

$$
\begin{array}{|c|c|c|c|}\n\hline\n\text{A} & \times & \text{B} \\
\hline\n\end{array}\n\qquad \qquad \begin{array}{|c|c|c|c|}\n\hline\n\end{array}\n\qquad \qquad \begin{array}{|c|c|c|}\n\hline\n\end{array}\n\qquad \qquad \begin{array}{|c|c|c|}\n\hline\n\end{array}\n\qquad \qquad \begin{array}{|c|c|c|}\n\hline\n\end{array}\n\qquad \qquad \begin{array}{|c|c|c|}\n\hline\n\end{array}\n\qquad \qquad \begin{array}{|c|c|c|}\n\hline\n\end{array}\n\qquad \qquad \begin{array}{|c|c|c|}\n\hline\n\end{array}\n\qquad \qquad \begin{array}{|c|c|c|}\n\hline\n\end{array}\n\qquad \qquad \begin{array}{|c|c|c|}\n\hline\n\end{array}\n\qquad \qquad \begin{array}{|c|c|c|}\n\hline\n\end{array}\n\qquad \qquad \begin{array}{|c|c|c|}\n\hline\n\end{array}\n\qquad \qquad \begin{array}{|c|c|c|c|}\n\hline\n\end{array}\n\qquad \qquad \begin{array}{|c|c|c|c|}\n\hline\n\end{array}\n\qquad \qquad \begin{array}{|c|c|c|c|}\n\hline\n\end{array}\n\qquad \qquad \begin{array}{|c|c|c|c|}\n\hline\n\end{array}\n\qquad \qquad \begin{array}{|c|c|c|c|}\n\hline\n\end{array}\n\qquad \qquad \begin{array}{|c|c|c|c|c|}\n\hline\n\end{array}\n\qquad \qquad \begin{array}{|c|c|c|c|c|}\n\hline\n\end{array}\n\qquad \qquad \begin{array}{|c|c|c|c|c|}\n\hline\n\end{array}\n\qquad \qquad \begin{array}{|c|c|c|c|c|c|}\n\hline\n\end{array}\n\qquad \qquad \begin{array}{|c|c|c|c|c|c|}\n\hline\n\end{array}\n\qquad \qquad \begin{array}{|c|c|c|c|c|}\n\hline\n\end{array}\n\qquad \qquad \begin{array}{|c|c
$$

joinby is similar to merge but forms all combinations of the observations where it makes sense. joinby would be appropriate, for instance, where A contained data on parents and B contained data on their children. joinby *familyid* would form a dataset of each parent joined with each of his or her children.

Also see [D] [cross](https://www.stata.com/manuals/dcross.pdf#dcross) for a less frequently used command that forms every pairwise combination of two datasets.

See [Mitchell](#page-1-0) [\(2020,](#page-1-0) chap. 7) for more information on combining datasets in Stata.

## **References**

Golbe, D. L. 2010. [Stata tip 83: Merging multilingual datasets.](http://www.stata-journal.com/article.html?article=dm0046) Stata Journal 10: 152–156.

- Gould, W. W. 2011a. Merging data, part 1: Merges gone bad. The Stata Blog: Not Elsewhere Classified. <http://blog.stata.com/2011/04/18/merging-data-part-1-merges-gone-bad/>.
- . 2011b. Merging data, part 2: Multiple-key merges. The Stata Blog: Not Elsewhere Classified. <http://blog.stata.com/2011/05/27/merging-data-part-2-multiple-key-merges/>.
- <span id="page-1-0"></span>Mitchell, M. N. 2020. [Data Management Using Stata: A Practical Handbook](http://www.stata-press.com/books/data-management-using-stata/). 2nd ed. College Station, TX: Stata Press.

Stata, Stata Press, and Mata are registered trademarks of StataCorp LLC. Stata and Stata Press are registered trademarks with the World Intellectual Property Organization of the United Nations. StataNow and NetCourseNow are trademarks of StataCorp LLC. Other brand and product names are registered trademarks or trademarks of their respective companies. Copyright  $\overline{c}$  1985–2023 StataCorp LLC, College Station, TX, USA. All rights reserved.

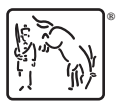

For suggested citations, see the FAQ on [citing Stata documentation](https://www.stata.com/support/faqs/resources/citing-software-documentation-faqs/).